# Meklējat vērtīgus zinātniski recenzētos akadēmiskos resursus?

EBSCO*host*® jūs atradīsit visu nepieciešamo!

Apmeklējiet lapu **<search.ebscohost.com>** un piesakieties, izmantojot institucionālos akreditācijas datus. Vai nezināt savus autorizācijas datus? Jautājiet savam bibliotekāram!

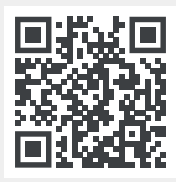

### **Vienkārša meklēšanas pieredze**

Vienkārši sāciet meklēt, ierakstot atslēgvārdu, izmantojot pamata meklēšanas ekrānu.

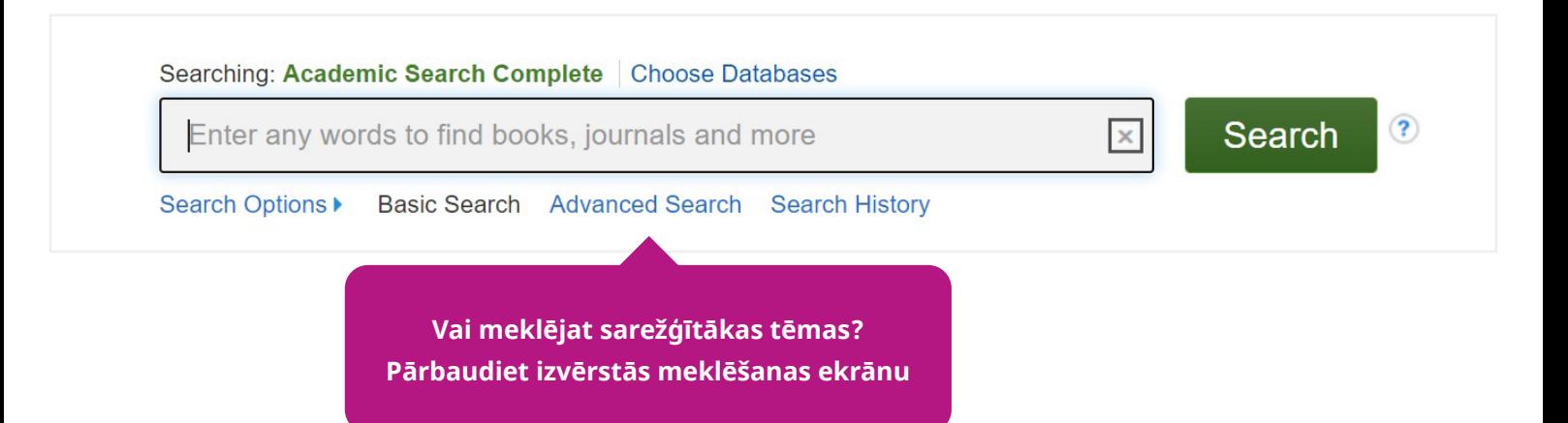

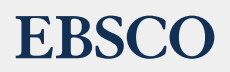

## Funkcijas un funkcionalitātes īsumā

### **Viedu rezultātu lapa**

- Publications Subject Terms Cited References Images More Sign In E Folder Prefe Izmantojiet pilna teksta Searching: Academic Search Complete | Choose Database 2 ierobežotāju, lai parādītu rezultātus, **E** Search ERSCONNE fake news kas ir pieejami pilnā tekstā Search Results: 1 - 50 of 3,314 Relevance · Page Options · Share · **Refine Results** Sašauriniet savus rezultātus līdz **Current Search** 1. Beyond "fake news": Analytic thinking and the detection of false and hyperpartisan news headlines  $\circ$   $\circ$ Boolean/Phrase: By: Ross, Robert M.; Rand, David G.; Pennycook, Gordon, Judgment & Decision Making, Mar2021, Vol. 16 Issue 2, p484-504, 21p  $\sqrt{\frac{1}{2}}$ recenzētiem žurnāliem, lai redzētu By: Ross, Robert M.; Rand, David G.; Pennycook, Gordon. Judgment & Decision Making. Mar2021, V<br>Why is misleading partisan content believed and shared? An influential account posits that political pa<br>in analytic thinking ex fako now Expanders vērtīgākos rakstus Apply equivalent<br>subjects  $\mathbb{R}$ Subjects: FAKE news; HEADLINES; SOCIAL media; PARTISANSHIP; MISINFORMATIO **EX PDF Full Text** (637KB) Ātri iestatiet atbilstošo publikācijas **Limit To**  $\Box$  Full Text 2. Truth, Deliberative Democracy, and the Virtues of Accuracy: Is Fake News Destroying the Public Sphere?  $\circ$   $\circ$ References Av datumu diapazonu By: Chambers, Simone. Political Studies. Feb2021, Vol. 69 Issue 1, p147-163. 17p. DOI: 10.1177/0032321719890811. Scholarly (Peer Reviewed)<br>Journals  $\sqrt{-1}$ Do fake news and what some have labeled our post-truth predicament represent a new and deadly challenge to the episte<br>sphere? While many commentators have invoked... Subjects: FAKE news, DELIBERATIVE democracy, POLITICAL philosophy, PUBLIC sphere; MEDIA consumption; HABERMAS, Jurgen, 1929-; ARENDT<br>Hannah, 1906-1975; WILLIAMS, Bernard, 1929-2003 1989 Publication 2021 Izvēlieties avota veidu, kuram vēlaties koncentrēties 5 HTML Full Text <sup>7</sup> PDF Full Text (470KB) .<br>Chow More Source Types 4 Video Results (3 of 120) Lai izlasītu pilnu rakstu, izvēlieties **All Results View all results** Academic Journals<br>(1,264) saiti ar pilnu tekstu  $\Box$  Magazines (851)
- Pievienojiet ierakstu mapei, lai to saglabātu
- Izveidojiet personīgo kontu, lai saglabātu iecienītākos rakstus, izveidotu meklēšanas brīdinājumu vai saglabātu saiti uz meklēšanas vēsturi

#### **Meklējat citas funkcijas?**

- Izlasiet rakstu tiešsaistē vai lejupielādējiet to pastāvīgi, lai to izmantotu jebkurā laikā un vietā
- Saglabājiet pilna teksta rakstu mākoņkrātuvē Google diska kontā
- Nosūtiet rakstu pa e-pastu uz vēlamo adresi
- Parādiet lietošanai gatavu bibliogrāfiju un vienkārši nokopējiet vēlamo formātu

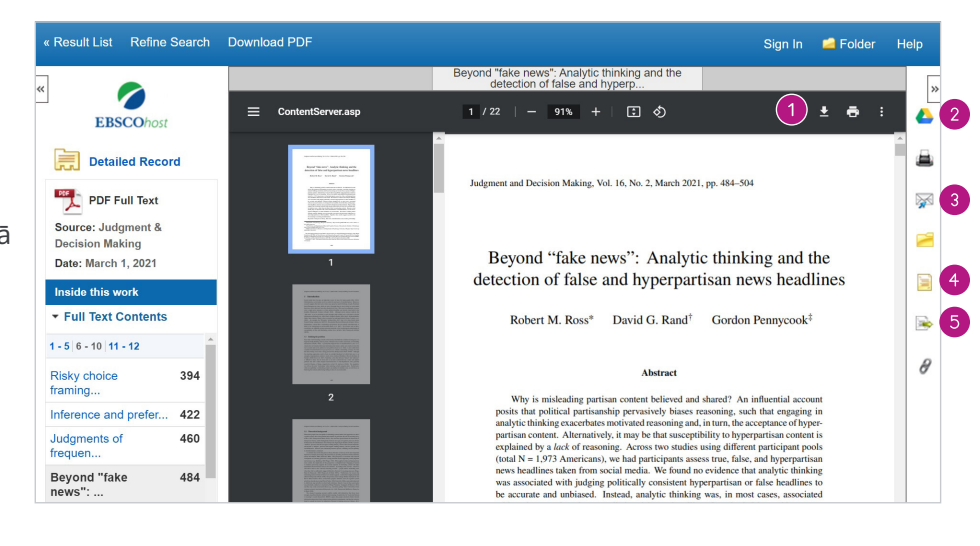

Eksportējiet bibliogrāfiskos datus Excel failā vai vadības programmatūrā

> Lai iegūtu vairāk informācijas, jautājiet savam bibliotekāram vai apmeklējiet connect.ebsco.com